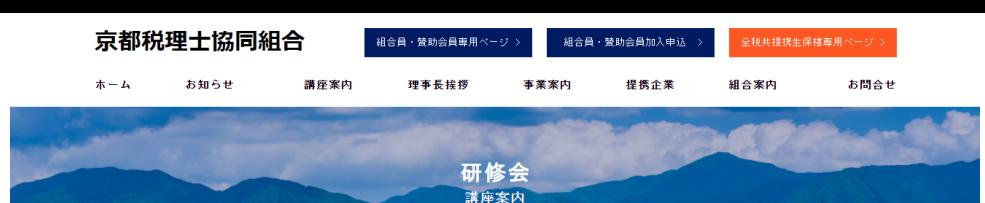

京都税理士協同組合 > 研修会·講座案内

す。

-<br>(組合員・賛助会員及びその職員)<br>-

会場参加<br>(組合員・賛助会員及びその職員)

- お申し込み ー

会場参加<br>(左記以外)

## **※決済済の講座申込キャンセル の場合**

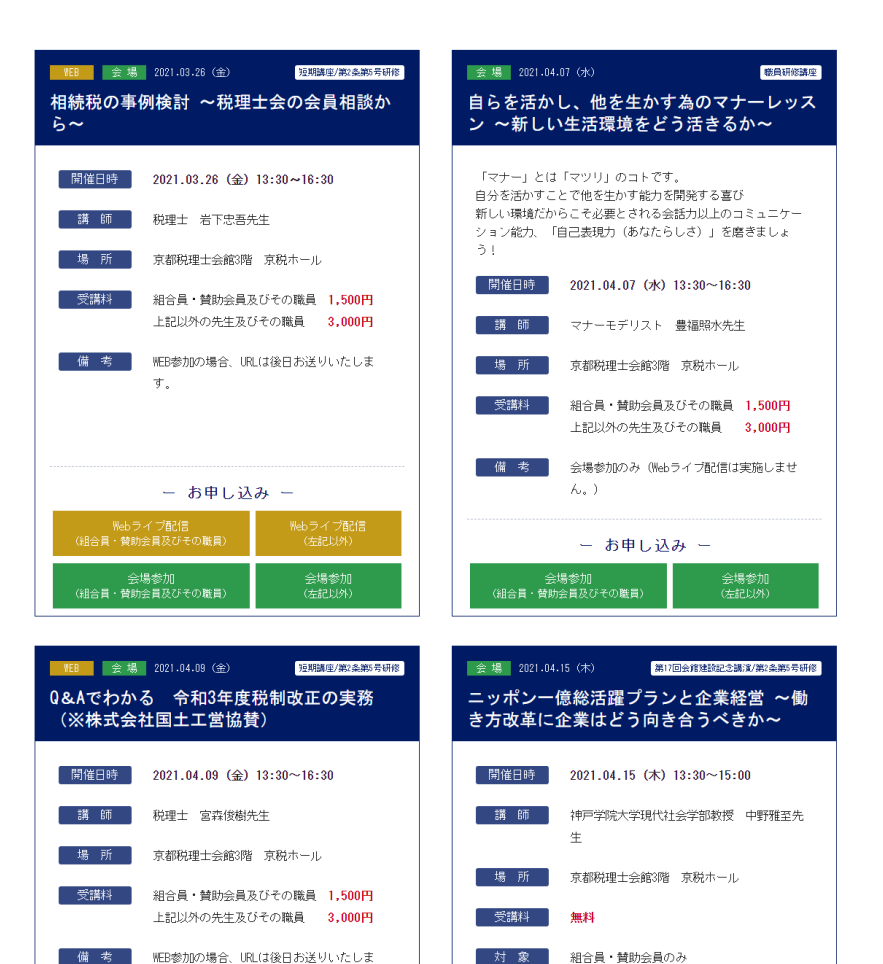

会場参加のみ(Webライブ配信は実施しませ

- お申し込み ー

会場参加<br>(組合員・賛助会員及びその職員)

備考

 $\mathcal{K}_{\alpha}$  ).

### **該当講座のお申し込みボタン から行います。**

1

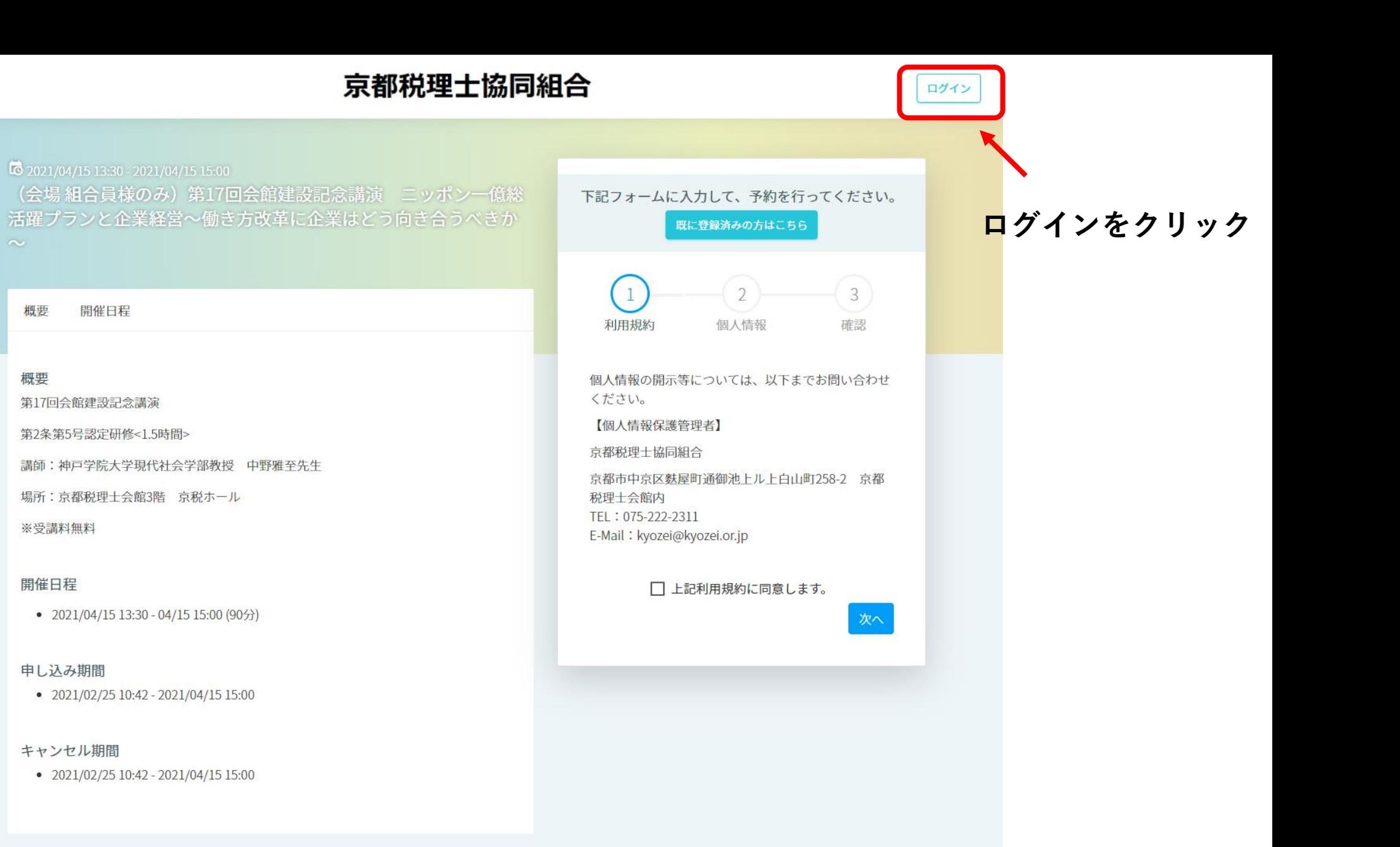

 $\sim$ 

## 京都税理士協同組合

**※前回ログアウトをしていな い場合、この画面が表示され ない可能性がございます。**

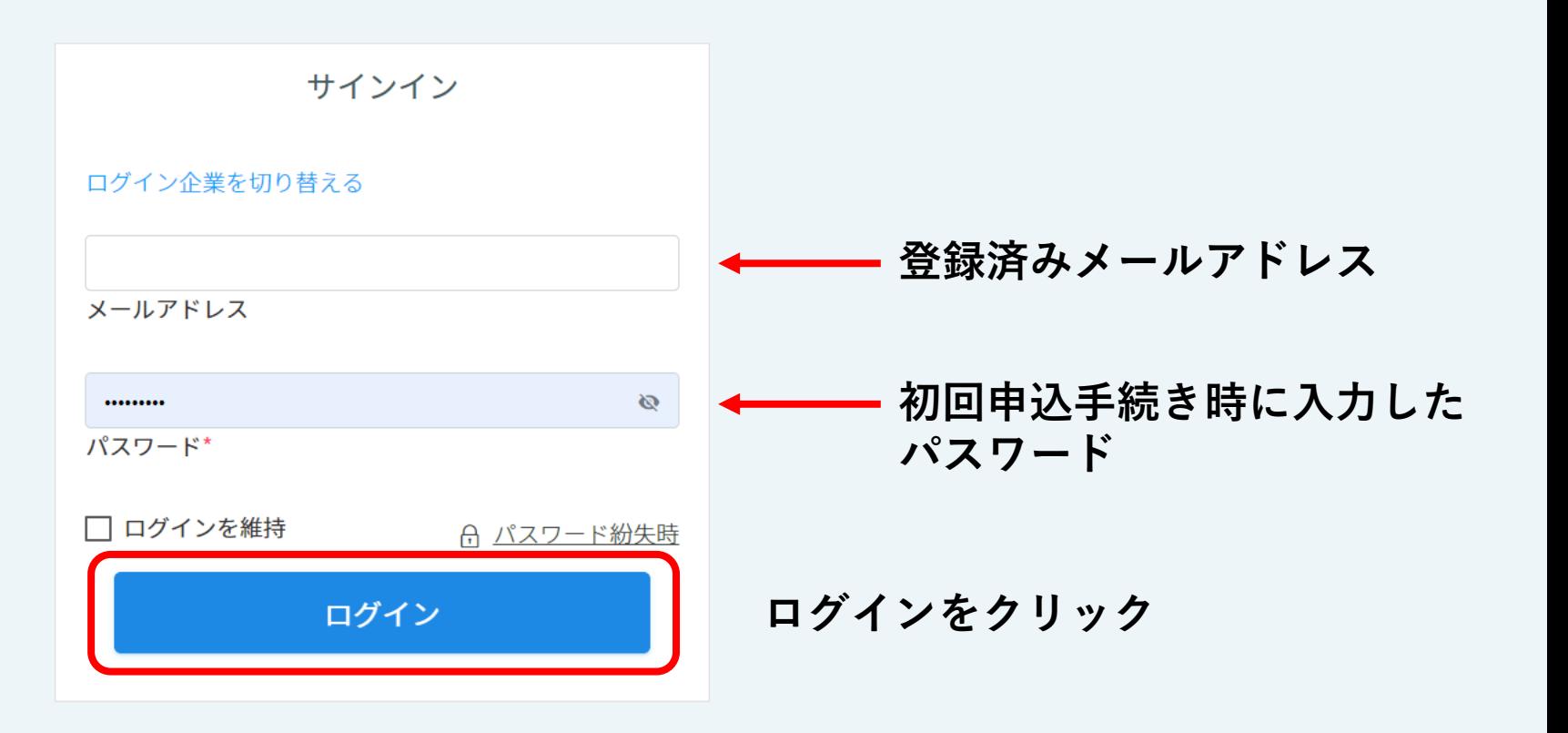

© 2019 NEX-PRO Co., Ltd.

ログイン

### 京都税理士協同組合

 $\overline{\bullet}$  2021/04/15 13:30 - 2021/04/15 15:00 (会場組合員様のみ)第17回会館建設記念講演 ニッポン一億総 活躍プランと企業経営〜働き方改革に企業はどう向き合うべきか

開催日程 概要

#### 概要

 $\Omega$ 

第17回会館建設記念講演

第2条第5号認定研修<1.5時間>

講師:神戸学院大学現代社会学部教授 中野雅至先生

場所:京都税理士会館3階 京税ホール

※受講料無料

#### 開催日程

•  $2021/04/1513:30 - 04/1515:00(905)$ 

#### 申し込み期間

 $\bullet$  2021/02/25 10:42 - 2021/04/15 15:00

#### キャンセル期間

 $\bullet$  2021/02/25 10:42 - 2021/04/15 15:00

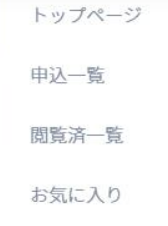

下記

### 2021年4月

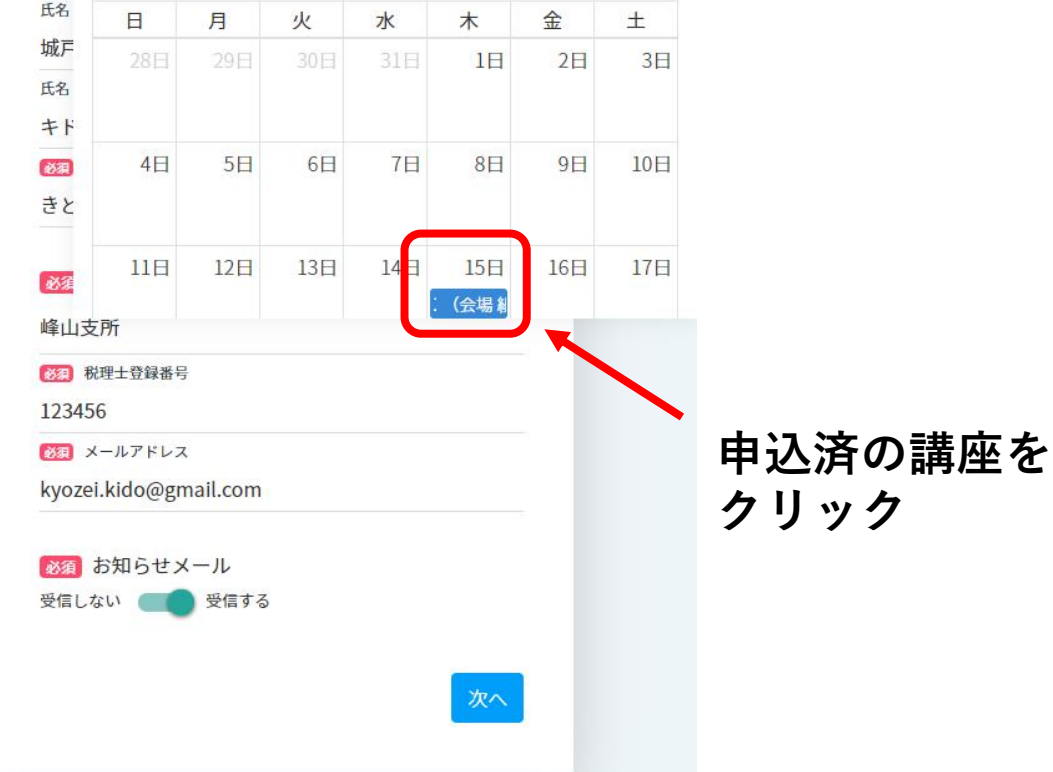

ここをクリックし、

カレンダーを表示

する。

 $\begin{array}{|c|c|c|c|c|}\hline \text{ } & \text{ } & \text{ } & \text{ } & \text{ } \\\hline \end{array}$ 

Q

# 京都税理士協同組合

 $=$  $\mathcal{R}$ 

トップページ > (会場 組合員様のみ) 第17回会館建設記念講演 ニッポン一億総活躍プランと企業経営~働き方改革に企業はどう向き合うべきか~

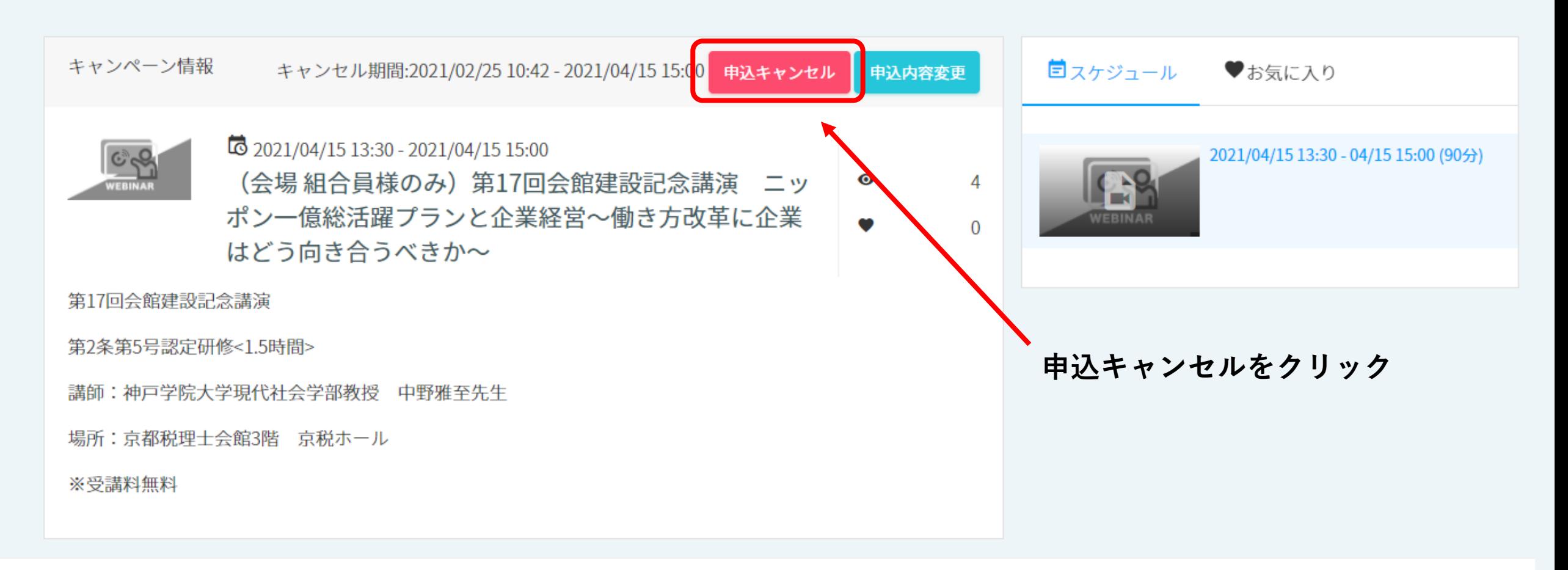

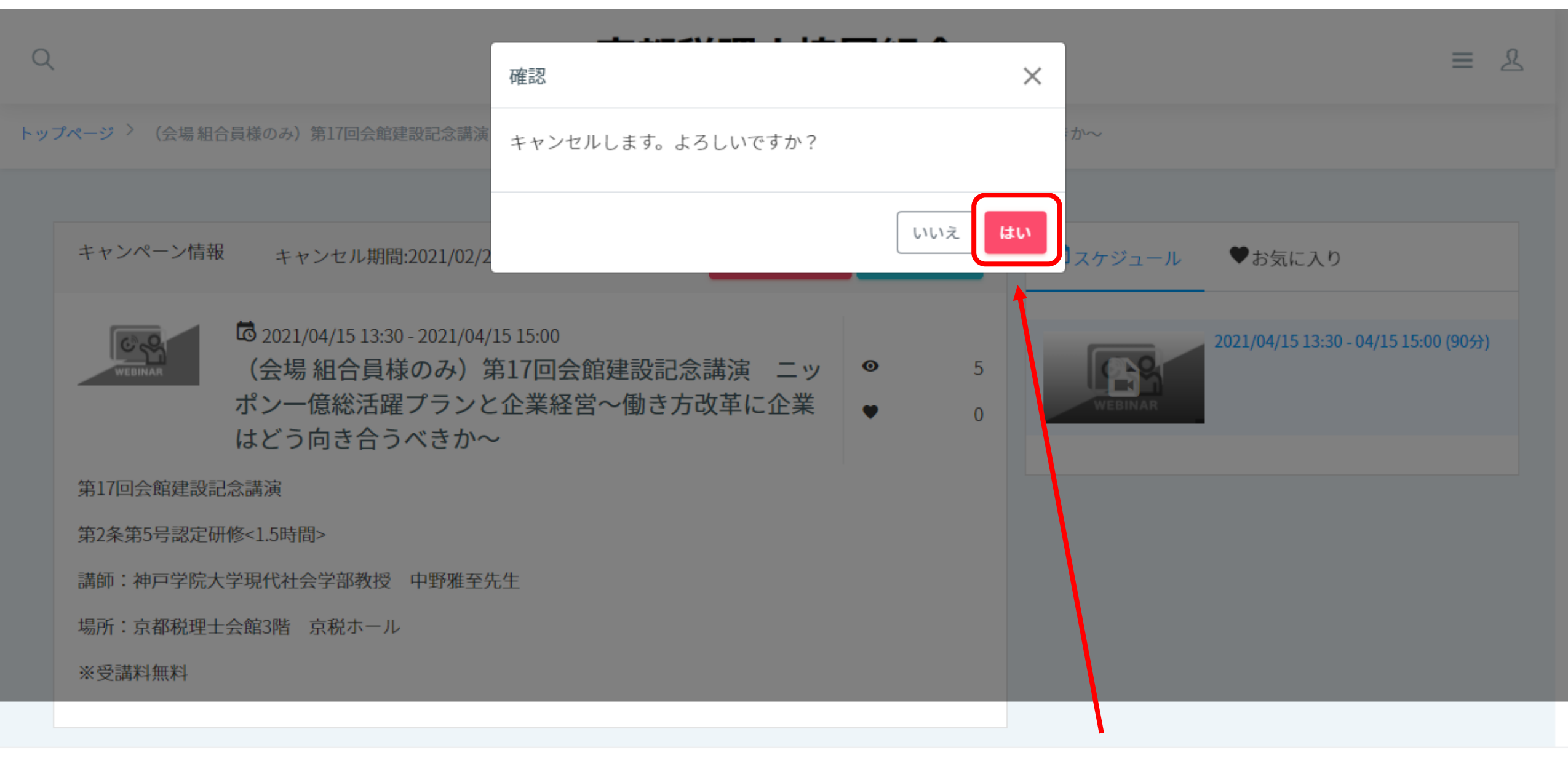

@ 2019 NEX-PRO Co., Ltd.

「はい」をクリック

## 京都税理士協同組合

キャンセルが完了しました。

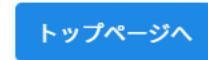

講座申込キャンセルの完了です。

 $\equiv$  8

 $\overline{7}$ 

© 2019 NEX-PRO Co., Ltd.

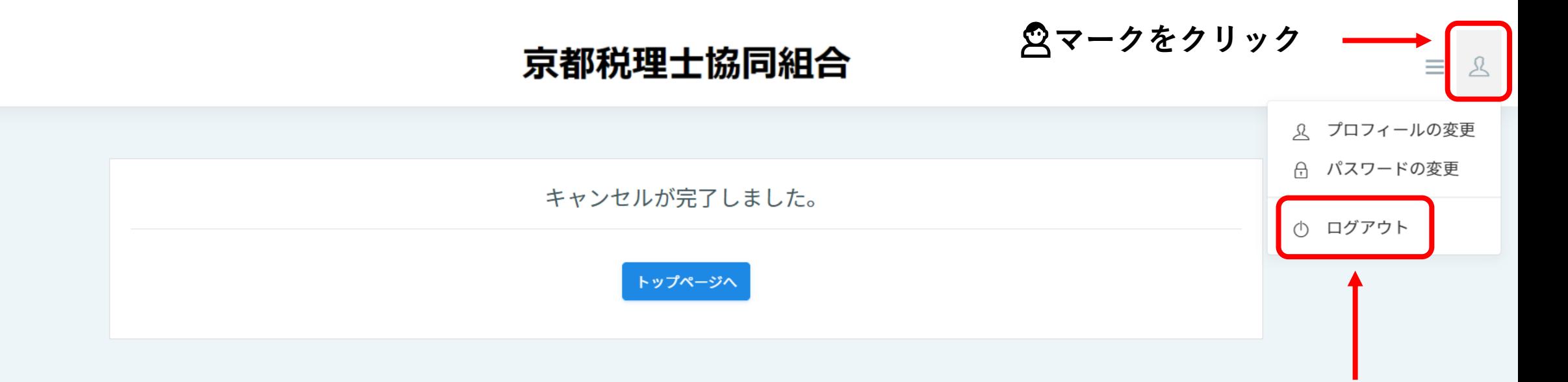

**ログアウトをクリック**

© 2019 NEX-PRO Co., Ltd.